# **MOOVIC** Horaires et plan de la ligne 137 de bus

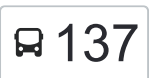

# Andoharanofotsy - Soarano 137 [Voir En Format Web](https://moovitapp.com/index/fr/transport_en_commun-line-Andoharanofotsy_Soarano-Antananarivo-5552-1253174-778151-0?utm_source=line_pdf&utm_medium=organic&utm_term=Andoharanofotsy%20-%20Soarano)

La ligne 137 de bus (Andoharanofotsy - Soarano) a 2 itinéraires. Pour les jours de la semaine, les heures de service sont:

(1) Andoharanofotsy: 04:30 - 20:00(2) Soarano: 04:30 - 20:00

Utilisez l'application Moovit pour trouver la station de la ligne 137 de bus la plus proche et savoir quand la prochaine ligne 137 de bus arrive.

### **Direction: Andoharanofotsy**

25 arrêts [VOIR LES HORAIRES DE LA LIGNE](https://moovitapp.com/antananarivo-5552/lines/137/778151/3491270/fr?ref=2&poiType=line&customerId=4908&af_sub8=%2Findex%2Ffr%2Fline-pdf-Antananarivo-5552-1253174-778151&utm_source=line_pdf&utm_medium=organic&utm_term=Andoharanofotsy%20-%20Soarano)

Terminus 137- Analakely

Shalimar

Sicam

Anosy (Vers 67ha)

Andrefan'Ambohijanahary

Mon Goûter

Paraky

**Descours** 

Sampanan'Ny Fasan'Ny Karana

Ankadimbahoaka

Fasika

Barage

35 - Tetezan'I Tanjombato

Analamanga

Ankady

Magasin M - Andohavato

Ambany Atsimo

Sampanan'I Tongarivo

Malaza

Pharmacie Rn7

### **Horaires de la ligne 137 de bus** Horaires de l'Itinéraire Andoharanofotsy:

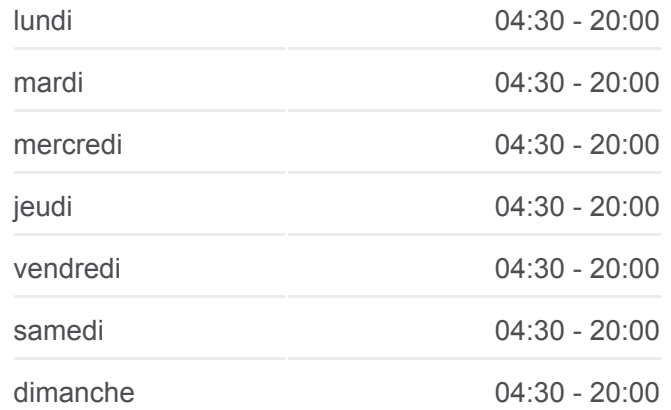

**Informations de la ligne 137 de bus Direction:** Andoharanofotsy **Arrêts:** 25 **Durée du Trajet:** 34 min **Récapitulatif de la ligne:**

Andoharanofotsy

Boulangerie

**Galana** 

Mandrimena

Fiadanamanga

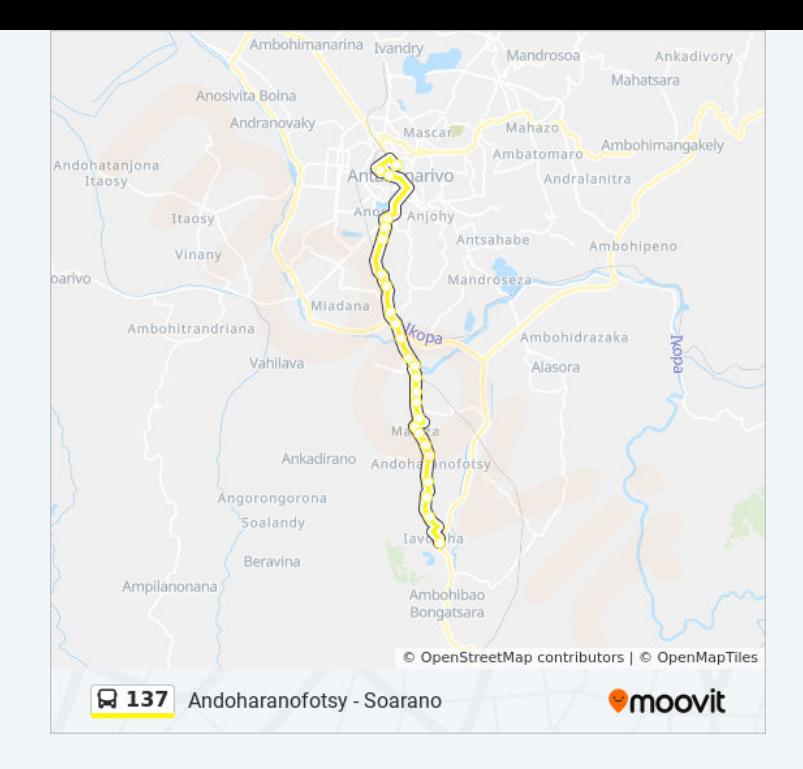

#### **Direction: Soarano**

21 arrêts [VOIR LES HORAIRES DE LA LIGNE](https://moovitapp.com/antananarivo-5552/lines/137/778151/3491271/fr?ref=2&poiType=line&customerId=4908&af_sub8=%2Findex%2Ffr%2Fline-pdf-Antananarivo-5552-1253174-778151&utm_source=line_pdf&utm_medium=organic&utm_term=Andoharanofotsy%20-%20Soarano)

Fiadanamanga

Mandrimena

Galana

Boulangerie

Pharmacie

Andoharanofotsy

Malaza

Ambany Atsimo

Magasin M

Andohavato

Tetezan'I Tanjombato

Barage

Fasika

Ankadimbahoaka

**Descours** 

Paraky

Toby

Anosy

## **Horaires de la ligne 137 de bus**

Horaires de l'Itinéraire Soarano:

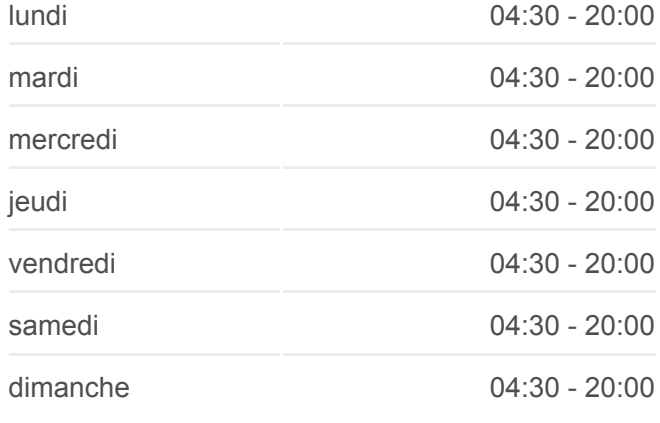

**Informations de la ligne 137 de bus Direction:** Soarano **Arrêts:** 21 **Durée du Trajet:** 51 min **Récapitulatif de la ligne:**

Rm1 - Andohan'Analakely

Tohatoha-Baton'Ambondrona

Terminus 137- Analakely

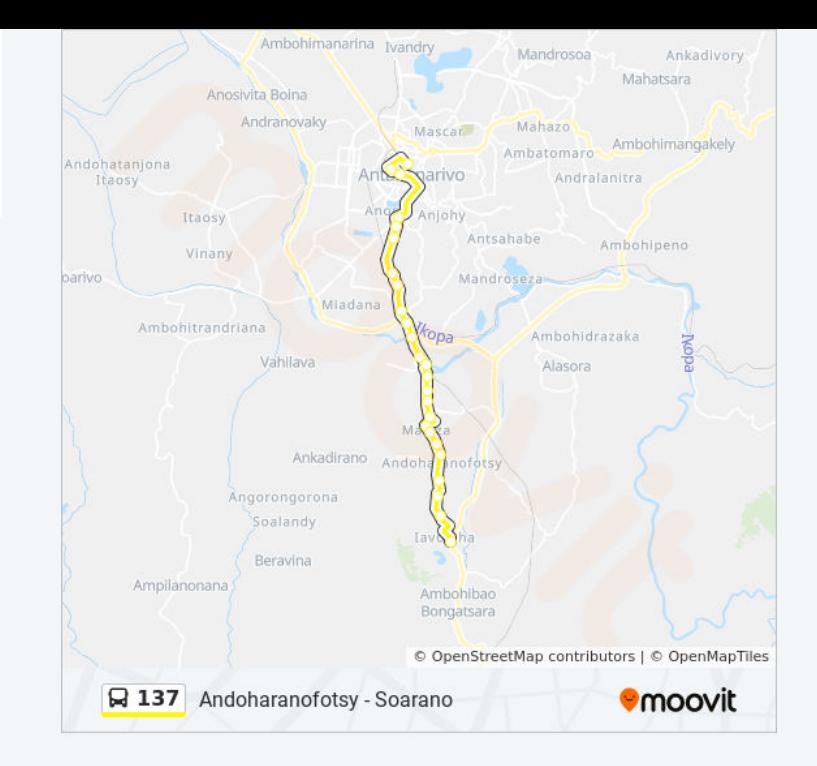

Les horaires et trajets sur une carte de la ligne 137 de bus sont disponibles dans un fichier PDF hors-ligne sur moovitapp.com. Utilisez le [Appli Moovit](https://moovitapp.com/antananarivo-5552/lines/137/778151/3491270/fr?ref=2&poiType=line&customerId=4908&af_sub8=%2Findex%2Ffr%2Fline-pdf-Antananarivo-5552-1253174-778151&utm_source=line_pdf&utm_medium=organic&utm_term=Andoharanofotsy%20-%20Soarano) pour voir les horaires de bus, train ou métro en temps réel, ainsi que les instructions étape par étape pour tous les transports publics à Antananarivo.

[À propos de Moovit](https://moovit.com/fr/about-us-fr/?utm_source=line_pdf&utm_medium=organic&utm_term=Andoharanofotsy%20-%20Soarano) · [Solutions MaaS](https://moovit.com/fr/maas-solutions-fr/?utm_source=line_pdf&utm_medium=organic&utm_term=Andoharanofotsy%20-%20Soarano) · [Pays disponibles](https://moovitapp.com/index/fr/transport_en_commun-countries?utm_source=line_pdf&utm_medium=organic&utm_term=Andoharanofotsy%20-%20Soarano) · [Communauté Moovit](https://editor.moovitapp.com/web/community?campaign=line_pdf&utm_source=line_pdf&utm_medium=organic&utm_term=Andoharanofotsy%20-%20Soarano&lang=fr)

© 2023 Moovit - Tous droits réservés

**Consultez les horaires d'arrivée en direct**

 $\Box$  Web App Télécharger dans **SOODLE SUR**